| <u>e</u> 1 | ES Client v8.36 : M | ly IES                             |                |                    |                    |          |                   |      |
|------------|---------------------|------------------------------------|----------------|--------------------|--------------------|----------|-------------------|------|
| Hel        | lp Submit Quit      | Functions Commands                 |                |                    |                    |          |                   |      |
|            |                     | Q                                  | •              | <b>»</b>           | <b>&gt;&gt;</b> 11 | -        | \$                | × ×  |
|            |                     |                                    |                |                    |                    |          |                   |      |
|            | 1 Console 2 C       | Order Items 3 Prior Items 4 Pref E |                | 1                  |                    |          |                   |      |
|            |                     | Order Items 3 Prior Items 4 Pref E | Bids 5 Q Hdrs  |                    |                    |          |                   |      |
|            |                     |                                    |                |                    |                    |          |                   |      |
|            |                     |                                    |                |                    |                    |          |                   |      |
|            |                     | <b>Customer Quot</b>               | ation she      | eet                |                    |          |                   | Save |
|            |                     |                                    |                |                    |                    |          |                   | Quit |
|            | Quotation #         | 1                                  | Customor       | 07306 Tumblewood   |                    |          | Purchase Orders   | •    |
|            |                     |                                    | Cust Order #   | 1                  |                    |          | 1                 |      |
|            | Date Open           | 24/12/2012                         | Sales Code     | 02 Ryno            |                    |          |                   |      |
|            | Operator            | Tim Tono                           | Origination    | 01 Main Store      |                    |          |                   |      |
|            |                     | 102 VAT IN: VAT/PPN/GST/G          | Currency       |                    |                    |          |                   |      |
|            | Taxable             | ies                                | Deposit Amt    | 0.00               |                    |          |                   |      |
|            |                     |                                    |                |                    |                    |          |                   | _    |
|            |                     |                                    | Sales Order No |                    |                    |          |                   | -    |
|            |                     |                                    |                |                    |                    |          |                   |      |
|            |                     |                                    |                |                    |                    |          |                   |      |
|            |                     | Introduce Bidders: -               |                | Requests for Quota | tion               | Poviow s | and Award bids: - |      |
|            |                     | Introduce Didders                  |                | Requests for Quote |                    | Neview c | ina Awara bias    |      |
|            |                     | Select at Item                     |                |                    | Print RFQs         |          | Review            |      |
|            |                     | Auto Populate Bidders              |                | E                  | eed Bid(s)         |          | Award To          |      |
|            |                     |                                    |                |                    |                    |          | Mark Up           |      |
|            |                     | Quote and Convert: -               |                | Purchase Orders: - |                    | Cancella | tion:             |      |
|            |                     | Quote and convent                  |                | Fulchase Orders    |                    | Cancena  | uon               |      |
|            |                     | Build Quotation                    |                | Generate Purcha    |                    |          | Cancel Quotation  |      |
| Ses        |                     | Confirm Sales Order                |                | Print Purcha       | ase Orders         |          |                   |      |
| E          |                     |                                    |                |                    |                    |          |                   |      |
| Ē          |                     |                                    |                |                    |                    |          |                   |      |
| Ĺ          |                     |                                    |                |                    |                    |          |                   |      |

## Slide 1

Slide notes: When we have all the Item bids recorded and awarded, then it is practical to perform the markup.

|    |       | v8.36:My<br>nit Quit | Functions Com                    | mands                | _                |          |      |           | _      |          | _        | _                 |     |          |          |     |
|----|-------|----------------------|----------------------------------|----------------------|------------------|----------|------|-----------|--------|----------|----------|-------------------|-----|----------|----------|-----|
| -  |       | ?                    | Q                                |                      |                  | •        | D    | «         | »      | îΤ       |          |                   | _   | -        | <b>v</b> |     |
|    |       |                      |                                  |                      |                  |          |      |           |        |          |          |                   |     |          |          |     |
|    |       |                      |                                  |                      | <b>0</b>         |          |      | 4 - 41    | 0.41   |          |          |                   |     |          |          |     |
|    |       |                      |                                  |                      | Cust             | omer G   | lno  | tation:   | Set I  | viargi   | ns       |                   |     |          |          |     |
|    |       |                      |                                  |                      |                  |          |      |           |        |          |          |                   |     |          |          |     |
|    |       |                      |                                  |                      |                  |          |      |           |        |          |          |                   |     |          | Save     |     |
|    |       |                      |                                  |                      |                  |          |      |           |        |          |          |                   |     |          |          |     |
|    |       |                      |                                  | otation #            |                  |          |      |           |        |          |          |                   |     |          | Quit     |     |
|    |       |                      | С                                | ustomer <sup>I</sup> | 07306 <b>T</b> u | mblewood |      |           |        |          |          |                   |     |          |          |     |
| _  |       |                      |                                  |                      |                  |          |      |           |        |          |          |                   |     |          |          |     |
|    |       | tem                  |                                  |                      | Unit             | Quantity |      | Unit Cost |        | Total Co |          | <pre>% Plus</pre> |     | Amount + |          | C 🔺 |
|    | _     |                      | OLYMPUS Li-10B                   |                      | ea               |          | 0.00 |           | 63.64  |          | 636.40   |                   | 100 |          | 0.00     | _   |
|    |       |                      | OLYMPUS STYLUS                   |                      | ea               |          | 5.00 |           | 145.45 |          | 727.25   |                   | 100 |          | 0.00     |     |
|    |       |                      | OLYMPUS P400 P                   |                      | ea               |          | 5.00 |           | 24.55  |          | 122.75   |                   |     |          | 150.00   |     |
|    |       |                      | OLYMPUS STYLUS<br>OLYMPUS STYLUS |                      | ea<br>ea         |          | 2.00 |           | 90.00  |          | 900.00   |                   | 100 |          | 900.00   |     |
|    |       |                      | OLYMPUS P400 G                   |                      | ea<br>ea         |          | 2.00 |           | 18.18  |          | 180.00   |                   | 100 |          | 0.00     |     |
|    |       |                      | NIKON COOLPIX                    |                      | ea               |          | 3.00 |           | 204.55 |          | 613.65   |                   | 100 |          | 0.00     |     |
|    |       |                      | NIKON EN-EL1 B                   |                      | ea               |          | 2.00 |           | 45.45  |          | 545.40   |                   | 150 |          | 0.00     |     |
|    | -     |                      | NIKON SB-800 F                   |                      | ea               |          | 5.00 |           | 113.64 |          | 568.20   |                   | 160 |          | 0.00     |     |
|    | -     |                      | NIKON SB-600 F                   |                      | ea               |          | 0.00 |           | 113.64 |          | 1,136.40 |                   | 100 |          | 0.00     |     |
|    |       |                      | CANON PLUS 8.5                   |                      | ea               |          | 2.00 |           | 10.91  |          | 21.82    |                   | 100 |          | 0.00     |     |
|    | 12    | 3022300              | CANON MATTE 8.                   | 5x1                  | ea               | 1        | 2.00 |           | 63.64  |          | 763.68   |                   | 100 |          | 0.00     |     |
|    | 13    | 3104290              | CANON BP-511/5                   | 14                   | ea               | 2        | 0.00 |           | 63.64  |          | 1,272.80 |                   | 100 |          | 0.00     |     |
|    | 14    | 3002096              | CANON A95 DIGI                   | TAL                  | ea               | 1        | 0.00 |           | 292.73 |          | 2,927.30 |                   | 100 |          | 0.00     |     |
|    | 15    | 3022265              | CANON BCI-6PM                    | PHO                  | ea               | 2        | 0.00 |           | 15.95  |          | 319.00   |                   | 100 |          | 0.00     |     |
|    |       |                      |                                  |                      |                  |          |      |           |        |          |          |                   |     |          |          |     |
|    |       |                      |                                  |                      |                  |          |      |           |        |          |          |                   |     |          |          |     |
|    |       |                      |                                  |                      |                  |          |      |           |        |          |          |                   |     |          |          |     |
|    |       |                      |                                  |                      |                  |          |      |           |        |          |          |                   |     |          |          |     |
|    |       |                      |                                  |                      |                  |          |      |           |        |          |          |                   |     |          |          |     |
|    |       |                      |                                  |                      |                  |          |      |           |        |          |          |                   |     |          |          |     |
| •  |       |                      |                                  |                      |                  |          |      |           |        |          |          |                   |     |          | [        | •   |
| Ne | ex Pr | e <u>A</u> dd In     | s <u>E</u> d <u>D</u> el         |                      |                  |          |      |           |        |          |          |                   |     |          |          |     |
|    |       |                      |                                  |                      |                  |          |      |           |        |          |          |                   |     |          |          |     |

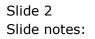

|    |          | t v8.36 : My<br>mit Ouit | IES<br>Functions Commands |            |                   |                    |                      |               |                  | • × |
|----|----------|--------------------------|---------------------------|------------|-------------------|--------------------|----------------------|---------------|------------------|-----|
| ÷. |          | ?                        |                           | _          | <b>•</b> Ø        | « »                | 87                   |               | - C3 - Ø         | (X  |
|    |          |                          | ~                         |            | • 0               |                    |                      |               |                  |     |
|    |          |                          |                           |            |                   |                    |                      |               |                  |     |
|    |          |                          |                           | Cus        | tomer Quo         | tation: Set        | Margins              |               |                  |     |
|    |          |                          |                           |            |                   |                    | 3                    |               |                  |     |
|    |          |                          |                           |            |                   |                    |                      |               |                  |     |
|    |          |                          |                           |            |                   |                    |                      |               | Save             |     |
|    |          |                          |                           |            |                   |                    |                      |               |                  |     |
|    |          |                          | Quotation                 |            |                   |                    |                      |               | Quit             |     |
|    |          |                          | Custom                    | er 07306 1 | Fumblewood        |                    |                      |               |                  |     |
|    |          | -                        |                           |            |                   |                    |                      |               |                  |     |
|    | 1        | Item                     | OLYMPUS Li-10B BA         | Unit       | Quantity<br>10.00 | Unit Cost<br>63.64 | Total Cost<br>636.40 | % Plus<br>100 | Amount +<br>0.00 | C - |
|    | 2        |                          | OLYMPUS LI-IUB BA         | ea         | 5.00              | 63.64<br>145.45    | 636.40               | 100           |                  | _   |
|    | 2        |                          | OLYMPUS P400 PA4N         | ea         | 5.00              | 24.55              | 122.75               | 100           | 150.00           |     |
|    | 4        |                          | OLYMPUS STYLUS 41         | ea         | 10.00             | 90.00              | 900.00               |               | 900.00           |     |
|    | 5        |                          | OLYMPUS STYLUS ZO         | ea         | 2.00              | 90.00              | 180.00               | 100           |                  |     |
|    | 6        |                          | OLYMPUS P400 GLOS         | ea         | 10.00             | 18.18              | 181.80               | 100           |                  |     |
|    | 7        | 3007174                  | NIKON COOLPIX 880         | ea         | 3.00              | 204.55             | 613.65               | 100           | 0.00             |     |
|    | 8        | 3007230                  | NIKON EN-EL1 BATT         | ea         | 12.00             | 45.45              | 545.40               | 150           | 0.00             |     |
|    | 9        | 0243140                  | NIKON SB-800 FLAS         | ea         | 5.00              | 113.64             | 568.20               | 160           | 0.00             |     |
|    | 10       | 0243138                  | NIKON SB-600 FLAS         | ea         | 10.00             | 113.64             | 1,136.40             | 100           | 0.00             |     |
|    | 11       |                          | CANON PLUS 8.5x11         | ea         | 2.00              | 10.91              | 21.82                | 100           |                  |     |
|    | 12       |                          | CANON MATTE 8.5x1         | ea         | 12.00             | 63.64              | 763.68               | 100           |                  |     |
|    | 13       |                          | CANON BP-511/514          | ea         | 20.00             | 63.64              | 1,272.80             | 100           |                  |     |
|    | 14<br>15 |                          | CANON A95 DIGITAL         | ea         | 10.00             | 292.73             | 2,927.30             | 100           |                  |     |
|    | 15       | 3022265                  | CANON BCI-6PM PHO         | ea         | 20.00             | 15.95              | 319.00               | 100           | 0.00             |     |
|    |          |                          |                           |            |                   |                    |                      |               |                  |     |
|    |          |                          |                           |            |                   |                    |                      |               |                  |     |
|    |          |                          |                           |            |                   |                    |                      |               |                  |     |
|    |          |                          |                           |            |                   |                    |                      |               |                  |     |
|    |          |                          |                           |            |                   |                    |                      |               |                  |     |
|    | 4        |                          |                           |            |                   |                    |                      |               |                  |     |
| 1  | <        |                          | s <u>E</u> d <u>D</u> el  |            |                   |                    |                      |               |                  | -   |
|    | -34      | in Equal in              | - <u>Fa</u> Doi           |            |                   |                    |                      |               |                  |     |
|    |          |                          |                           |            |                   |                    |                      |               |                  |     |

## Slide 3

Slide notes: Markup is performed by Item, and can be done either by percentage or amount.

|          |    | v8.36 : My |                          | Commands    |               |          |             |                 |            |                   |          |                                                                                                    | x I      |
|----------|----|------------|--------------------------|-------------|---------------|----------|-------------|-----------------|------------|-------------------|----------|----------------------------------------------------------------------------------------------------|----------|
| <u> </u> | _  | ?          |                          | commands    | _             | • 0      | ~~          | »               |            |                   | 0        | <ul> <li>Image: A start of the start of the start of</li></ul> | 6        |
|          |    |            |                          |             |               |          |             |                 |            |                   |          |                                                                                                    |          |
|          |    |            |                          |             |               |          |             |                 |            |                   |          |                                                                                                    |          |
|          |    |            |                          |             | Cust          | omer Quo | otation: \$ | Set I           | Margins    |                   |          |                                                                                                    |          |
|          |    |            |                          |             |               |          |             |                 | -          |                   |          |                                                                                                    |          |
|          |    |            |                          |             |               |          |             |                 |            |                   |          | Save                                                                                                    |          |
|          |    |            |                          |             |               |          |             |                 |            |                   |          | Odve                                                                                                    |          |
|          |    |            |                          | Quotation # | 1             |          |             |                 |            |                   |          | Quit                                                                                                    |          |
|          |    |            |                          |             | -<br>07306 Tu | nblewood |             |                 |            |                   |          | dan                                                                                                    |          |
|          |    |            |                          | Customer    |               |          |             |                 |            |                   |          |                                                                                                    |          |
|          | 3  | tem        |                          |             | Unit          | Quantity | Unit Cost   |                 | Total Cost | <pre>% Plus</pre> | Amount + | +                                                                                                    | C 🔺      |
|          | 1  | 3008478    | OLYMPUS L                | i-10B BA    | ea            | 10.00    | )           | 63.64           | 636.40     | 10                | 0        | 0.00                                                                                                    |          |
|          | 2  | 0150021    | OLYMPUS S                | TYLUS ZO    | ea            | 5.00     | ) 1         | 45.45           | 727.25     | 10                | 0        | 0.00                                                                                                    |          |
|          | 3  | 3022131    | OLYMPUS P                | 400 PA4N    | ea            | 5.00     | )           | 24.55           | 122.75     |                   |          | 150.00                                                                                                    |          |
|          | 4  | 3008064    | OLYMPUS S                | TYLUS 41    | ea            | 10.00    | )           | 90.00           | 900.00     |                   |          | 900.00                                                                                                    |          |
|          | 5  | 0150019    | OLYMPUS S                | TYLUS ZO    | ea            | 2.00     | )           | 90.00           | 180.00     | 10                | 0        | 0.00                                                                                                    |          |
|          |    |            | OLYMPUS P                |             | ea            | 10.00    |             | 18.18           | 181.80     | 10                | -        | 0.00                                                                                                    |          |
|          | 7  | 3007174    | NIKON COO                | LPIX 880    | ea            | 3.00     |             | 204.55          | 613.65     | 10                | 0        | 0.00                                                                                                    |          |
|          |    |            | NIKON EN-                |             | ea            | 12.00    |             | 45.45           | 545.40     | 15                |          | 0.00                                                                                                    |          |
|          |    |            | NIKON SB-                |             | ea            | 5.00     |             | 13.64           | 568.20     | 16                |          | 0.00                                                                                                    |          |
|          | 10 |            | NIKON SB-                |             | ea            | 10.00    |             | 13.64           | 1,136.40   | 10                |          | 0.00                                                                                                    |          |
|          |    |            | CANON PLU                |             | ea            | 2.00     |             | 10.91           | 21.82      | 10                |          | 0.00                                                                                                    |          |
|          |    |            | CANON MAT                |             | ea            | 12.00    |             | 63.64           | 763.68     | 10                |          | 0.00                                                                                                    |          |
|          |    |            | CANON BP-<br>CANON A95   |             | ea<br>ea      | 10.00    |             | 63.64<br>292.73 | 2,927.30   | 10                |          | 0.00                                                                                                    |          |
|          |    |            | CANON A95<br>CANON BCI   |             | ea            | 20.00    |             | 15.95           | 2,927.30   | 10                |          | 0.00                                                                                                    |          |
|          | 10 | 5522205    | CANON DOI                | STEL FILO   | ca            | 20.00    | ,           | 10.90           | 519.00     | 10                | ~        | 0.00                                                                                                    |          |
|          |    |            |                          |             |               |          |             |                 |            |                   |          |                                                                                                    |          |
|          |    |            |                          |             |               |          |             |                 |            |                   |          |                                                                                                    |          |
|          |    |            |                          |             |               |          |             |                 |            |                   |          |                                                                                                    |          |
|          |    |            |                          |             |               |          |             |                 |            |                   |          |                                                                                                    |          |
|          |    |            |                          |             |               |          |             |                 |            |                   |          |                                                                                                    |          |
| •        |    |            |                          |             |               |          |             |                 |            |                   |          |                                                                                                    | •        |
| Ne       |    | e Add In   | s <u>E</u> d <u>D</u> el |             |               |          |             |                 |            |                   |          |                                                                                                    | <u> </u> |
| NC       |    |            |                          |             |               |          |             |                 |            |                   |          |                                                                                                    |          |
|          |    |            |                          |             |               |          |             |                 |            |                   |          |                                                                                                    |          |

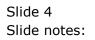

|               |         | v8.36 : My  | Functions                 | Commands    |          |          |          |                 |         |                  |                   |            |          |        |     |
|---------------|---------|-------------|---------------------------|-------------|----------|----------|----------|-----------------|---------|------------------|-------------------|------------|----------|--------|-----|
| <u> </u>      | _       | (?)         |                           | commands    | _        | • •      | ~~       | »               | 17      | _                |                   | _          | -        |        | 6   |
|               |         |             |                           |             |          | • •      |          |                 |         |                  |                   |            |          |        |     |
|               |         |             |                           |             |          |          |          |                 |         |                  |                   |            |          |        |     |
|               |         |             |                           |             | Cust     | omer Qu  | otation  | : Set I         | Margi   | ns               |                   |            |          |        |     |
|               |         |             |                           |             |          |          |          |                 | 3       |                  |                   |            |          |        |     |
|               |         |             |                           |             |          |          |          |                 |         |                  |                   |            |          |        |     |
|               |         |             |                           |             |          |          |          |                 |         |                  |                   |            |          | Save   |     |
|               |         |             |                           |             |          |          |          |                 |         |                  |                   |            |          |        |     |
|               |         |             |                           | Quotation # |          |          |          |                 |         |                  |                   |            |          | Quit   |     |
|               |         |             |                           | Customer    | 07306 T  | mblewood |          |                 |         |                  |                   |            |          |        |     |
| _             | _       |             |                           |             |          | _        |          |                 |         |                  |                   |            | _        |        |     |
|               |         | tem         |                           | 440 00      | Unit     | Quantity | Unit Cos |                 | Total C |                  | <pre>% Plus</pre> |            | Amount + |        | C 🔺 |
|               | _       |             | OLYMPUS Li-<br>OLYMPUS ST |             | ea<br>ea | 10.      | 00       | 63.64<br>145.45 |         | 636.40<br>727.25 |                   | 100<br>100 |          | 0.00   | -   |
|               |         |             | OLYMPUS 51:<br>OLYMPUS P4 |             | ea       |          | 00       | 24.55           |         | 122.75           |                   | 100        |          | 150.00 |     |
|               |         |             | OLYMPUS ST                |             | ea       | 10.      |          | 24.55           |         | 900.00           |                   |            |          | 900.00 |     |
|               |         |             | OLYMPUS ST                |             | ea       |          | 00       | 90.00           |         | 180.00           |                   | 100        |          | 0.00   |     |
|               |         |             | OLYMPUS P4                |             | ea       | 10.      |          | 18.18           |         | 181.80           |                   | 100        |          | 0.00   |     |
|               |         |             | NIKON COOL                |             | ea       |          | 00       | 204.55          |         | 613.65           |                   | 100        |          | 0.00   |     |
|               | 8       | 3007230     | NIKON EN-EI               | L1 BATT     | ea       | 12.      | 00       | 45.45           |         | 545.40           |                   | 150        |          | 0.00   |     |
|               | 9       | 0243140     | NIKON SB-8                | 00 FLAS     | ea       | 5.       | 00       | 113.64          |         | 568.20           |                   | 160        |          | 0.00   |     |
|               | 10      | 0243138     | NIKON SB-6                | 00 FLAS     | ea       | 10.      | 00       | 113.64          |         | 1,136.40         |                   | 100        |          | 0.00   |     |
|               | 11      | 3022308     | CANON PLUS                | 8.5x11      | ea       | 2.       | 00       | 10.91           |         | 21.82            |                   | 100        |          | 0.00   |     |
|               |         |             | CANON MATTI               |             | ea       | 12.      |          | 63.64           |         | 763.68           |                   | 100        |          | 0.00   |     |
|               |         |             | CANON BP-5                |             | ea       | 20.      |          | 63.64           |         | 1,272.80         |                   | 100        |          | 0.00   |     |
|               |         |             | CANON A95 I               |             | ea       | 10.      |          | 292.73          |         | 2,927.30         |                   | 100        |          | 0.00   |     |
|               | 15      | 3022265     | CANON BCI-                | 6PM PHO     | ea       | 20.      | 00       | 15.95           |         | 319.00           |                   | 100        |          | 0.00   |     |
|               |         |             |                           |             |          |          |          |                 |         |                  |                   |            |          |        |     |
|               |         |             |                           |             |          |          |          |                 |         |                  |                   |            |          |        |     |
|               |         |             |                           |             |          |          |          |                 |         |                  |                   |            |          |        |     |
|               |         |             |                           |             |          |          |          |                 |         |                  |                   |            |          |        |     |
|               |         |             |                           |             |          |          |          |                 |         |                  |                   |            |          |        |     |
|               | 1 1     |             |                           |             |          |          |          |                 |         |                  |                   |            |          |        |     |
| <b>▲</b><br>N |         |             | s <u>E</u> d <u>D</u> el  |             |          |          |          |                 |         |                  |                   |            |          |        | •   |
|               | ex   Pr | e l'Agg lu: | s <u>c</u> u <u>D</u> el  |             |          |          |          |                 |         |                  |                   |            |          |        |     |
|               |         |             |                           |             |          |          |          |                 |         |                  |                   |            |          |        |     |

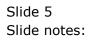

|          |          | v8.36 : My<br>nit Ouit | Functions Co                   | mmands     |          |          |           |                 |         |                 |                   |     |          |          | ) X |
|----------|----------|------------------------|--------------------------------|------------|----------|----------|-----------|-----------------|---------|-----------------|-------------------|-----|----------|----------|-----|
| <u> </u> | _        | ?                      |                                |            | _        | • •      | ~~        | »               | îT      |                 | _                 | _   | 0        | <b>v</b> | 6   |
|          |          |                        |                                |            |          |          |           |                 |         |                 |                   |     |          |          |     |
|          |          |                        |                                |            |          | _        |           |                 |         |                 |                   |     |          |          |     |
|          |          |                        |                                |            | Custo    | omer Qu  | otation:  | Set I           | Margi   | ns              |                   |     |          |          |     |
|          |          |                        |                                |            |          |          |           |                 |         |                 |                   |     |          |          |     |
|          |          |                        |                                |            |          |          |           |                 |         |                 |                   |     |          | Save     |     |
|          |          |                        |                                |            |          |          |           |                 |         |                 |                   |     |          | 0000     |     |
|          |          |                        | 0                              | uotation # | 1        |          |           |                 |         |                 |                   |     |          | Quit     |     |
|          |          |                        |                                | Customer   |          | blewood  |           |                 |         |                 |                   |     |          |          |     |
|          |          |                        |                                | Gustomer   |          |          |           |                 |         |                 |                   |     |          |          |     |
|          | 3        | tem                    |                                |            | Unit     | Quantity | Unit Cost |                 | Total C | ost             | <pre>% Plus</pre> |     | Amount + |          | C 🔺 |
|          | 1        | 3008478                | OLYMPUS Li-10                  | B BA       | ea       | 10.0     |           | 63.64           |         | 636.40          |                   | 100 |          | 0.00     |     |
|          | 2        | 0150021                | OLYMPUS STYLU                  | IS ZO      | ea       | 5.0      | 0         | 145.45          |         | 727.25          |                   | 100 |          | 0.00     |     |
|          | 3        | 3022131                | OLYMPUS P400                   | PA4N       | ea       | 5.0      | 0         | 24.55           |         | 122.75          |                   |     |          | 150.00   |     |
|          | 4        | 3008064                | OLYMPUS STYLU                  | JS 41      | ea       | 10.0     | 0         | 90.00           |         | 900.00          |                   |     |          | 900.00   | ]   |
|          | 5        | 0150019                | OLYMPUS STYLU                  | IS ZO      | ea       | 2.0      | 0         | 90.00           |         | 180.00          |                   | 100 |          | 0.00     |     |
|          | 6        | 3022132                | OLYMPUS P400                   | GLOS       | ea       | 10.0     | 0         | 18.18           |         | 181.80          |                   | 100 |          | 0.00     |     |
|          |          |                        | NIKON COOLDIN                  |            | ea       | 3.0      | 0         | 204.55          |         | 613.65          |                   | 100 |          | 0.00     |     |
|          | 8        |                        | NIKON EN-EL1                   |            | ea       | 12.0     |           | 45.45           |         | 545.40          |                   | 150 |          | 0.00     |     |
|          | 9        |                        | NIKON SB-800                   |            | ea       | 5.0      |           | 113.64          |         | 568.20          |                   | 160 |          | 0.00     |     |
|          | 10       |                        | NIKON SB-600                   |            | ea       | 10.0     |           | 113.64          |         | 1,136.40        |                   | 100 |          | 0.00     |     |
|          |          |                        | CANON PLUS 8.                  |            | ea       | 2.0      |           | 10.91           |         | 21.82           |                   | 100 |          | 0.00     |     |
|          |          |                        | CANON MATTE 8                  |            | ea       | 12.0     |           | 63.64           |         | 763.68          |                   | 100 |          | 0.00     |     |
|          | 13<br>14 |                        | CANON BP-511/<br>CANON A95 DIG |            | ea<br>ea | 20.0     |           | 63.64<br>292.73 |         | 1,272.80        |                   | 100 |          | 0.00     |     |
|          |          |                        | CANON A95 DIG<br>CANON BCI-6PM |            | ea       | 20.0     |           | 15.95           |         | 2,927.30 319.00 |                   | 100 |          | 0.00     |     |
|          | 13       | 3022203                | CHION DOI-6PP                  | I FRU      | ea       | 20.0     | 0         | 10.95           |         | 319.00          |                   | 100 |          | 0.00     |     |
|          |          |                        |                                |            |          |          |           |                 |         |                 |                   |     |          |          |     |
|          |          |                        |                                |            |          |          |           |                 |         |                 |                   |     |          |          |     |
|          |          |                        |                                |            |          |          |           |                 |         |                 |                   |     |          |          |     |
|          |          |                        |                                |            |          |          |           |                 |         |                 |                   |     |          |          |     |
|          |          |                        |                                |            |          |          |           |                 |         |                 |                   |     |          |          |     |
|          | 1.1      |                        |                                |            |          |          |           |                 |         |                 |                   |     |          |          |     |
| <br>     |          |                        | s <u>E</u> d <u>D</u> el       |            |          |          |           |                 |         |                 |                   |     |          |          | -   |
| N        | CAL PI   | e Maa in               | s <u>Eu l Del</u>              |            |          |          |           |                 |         |                 |                   |     |          |          |     |
|          |          |                        |                                |            |          |          |           |                 |         |                 |                   |     |          |          |     |

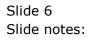

|     | ent v8.36 : My IE | S<br>ield Restart Line Edit | Mini Menu   | Submit Field Qui | •           |            |                |          | 2 <mark>- &gt;</mark> |
|-----|-------------------|-----------------------------|-------------|------------------|-------------|------------|----------------|----------|-----------------------|
| ·   | ?                 |                             |             |                  |             | 87         |                | ÷ 0      | -                     |
|     |                   | ~                           |             | •                |             |            |                |          |                       |
|     |                   |                             |             |                  |             |            |                |          |                       |
|     |                   |                             | Cuet        | omer Ouo         | tation: Set | Margine    |                |          |                       |
|     |                   |                             | Cuar        | omer auo         | tation. Set | nargins    |                |          |                       |
|     |                   |                             |             |                  |             |            |                |          |                       |
|     |                   |                             |             |                  |             |            |                | Save     |                       |
|     |                   |                             |             |                  |             |            |                |          |                       |
|     |                   | Quotation                   | # 1         |                  |             |            |                | Quit     |                       |
|     |                   |                             | er 07306 Tu | unblewood        |             |            |                |          |                       |
|     |                   | Custome                     |             |                  |             |            |                |          |                       |
|     | Item              |                             | Unit        | Quantity         | Unit Cost   | Total Cost | % Plus         | Amount + | C 4                   |
|     |                   | YMPUS Li-10B BA             | ea          | 10.00            | 63.64       | 636.40     | \$ FIUS<br>100 | 0.00     |                       |
|     |                   | YMPUS STYLUS ZO             | ea          | 5.00             | 145.45      | 727.25     | 100            | 0.00     |                       |
|     |                   | YMPUS P400 PA4N             | ea          | 5.00             | 24.55       | 122.75     | 200            | 150.00   |                       |
|     |                   | S STYLUS 410 DIGITA         | AL ea       | 10.00            | 90.00       | 900.00     |                | 900      |                       |
|     | 5 0150019 OI      | YMPUS STYLUS ZO             | ea          | 2.00             | 90.00       | 180.00     | 100            | 0.00     |                       |
|     | 6 3022132 OI      | YMPUS P400 GLOS             | ea          | 10.00            | 18.18       | 181.80     | 100            | 0.00     |                       |
|     | 7 3007174 NI      | KON COOLPIX 880             | ea          | 3.00             | 204.55      | 613.65     | 100            | 0.00     |                       |
| 8   | 8 3007230 NI      | KON EN-EL1 BATT             | ea          | 12.00            | 45.45       | 545.40     | 150            | 0.00     |                       |
| 9   | 9 0243140 NI      | KON SB-800 FLAS             | ea          | 5.00             | 113.64      | 568.20     | 160            | 0.00     |                       |
| 10  | 0 0243138 NI      | KON SB-600 FLAS             | ea          | 10.00            | 113.64      | 1,136.40   | 100            | 0.00     |                       |
| 1:  | 1 3022308 C#      | NON PLUS 8.5x11             | ea          | 2.00             | 10.91       | 21.82      | 100            | 0.00     |                       |
| 12  |                   | NON MATTE 8.5x1             | ea          | 12.00            | 63.64       | 763.68     | 100            | 0.00     |                       |
| 13  |                   | NON BP-511/514              | ea          | 20.00            | 63.64       | 1,272.80   | 100            | 0.00     |                       |
| 14  |                   | NON A95 DIGITAL             | ea          | 10.00            | 292.73      | 2,927.30   | 100            | 0.00     |                       |
| 15  | 5 3022265 CA      | NON BCI-6PM PHO             | ea          | 20.00            | 15.95       | 319.00     | 100            | 0.00     |                       |
|     |                   |                             |             |                  |             |            |                |          |                       |
|     |                   |                             |             |                  |             |            |                |          |                       |
|     |                   |                             |             |                  |             |            |                |          |                       |
|     |                   |                             |             |                  |             |            |                |          |                       |
|     |                   |                             |             |                  |             |            |                |          |                       |
|     |                   |                             |             |                  |             |            |                |          |                       |
| •   |                   |                             |             |                  |             |            |                |          | Þ                     |
| Nex | Pre Add Ins       | Ed Del                      |             |                  |             |            |                |          |                       |
| Tex |                   |                             |             |                  |             |            |                |          |                       |
|     |                   |                             |             |                  |             |            |                |          |                       |

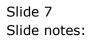

| _   | ookup Back 1 Field Restart Line Edit                       | wini went  |           |             |                    |           |        |
|-----|------------------------------------------------------------|------------|-----------|-------------|--------------------|-----------|--------|
|     | ? Q                                                        |            | • •       | « »         | iT 🔲               |           | 4) (V  |
|     |                                                            |            |           |             |                    |           |        |
|     |                                                            | Cus        | tomer Quo | tation: Set | Margins            |           |        |
|     |                                                            |            |           |             |                    |           |        |
|     |                                                            |            |           |             |                    |           | Save   |
|     |                                                            |            |           |             |                    |           | Save   |
|     | Quotation                                                  | # 1        |           |             |                    |           | Quit   |
|     |                                                            | er 07306 1 | umblewood |             |                    |           |        |
|     | Guston                                                     |            |           |             |                    |           |        |
|     | Item                                                       | Unit       | Quantity  | Unit Cost   | Total Cost         | % Plus Am | ount + |
| 1   | 1 3008478 OLYMPUS Li-10B BA                                | ea         | 10.00     | 63.64       | 636.40             | 100       | 0.00   |
| 2   | 2 0150021 OLYMPUS STYLUS ZO                                | ea         | 5.00      | 145.45      | 727.25             | 100       | 0.00   |
|     | 3 3022131 OLYMPUS P400 PA4N                                | ea         | 5.00      | 24.55       | 122.75             |           | 150.00 |
|     | 4 064 OLYMPUS STYLUS 410 DIGIT                             | TAL ea     | 10.00     | 90.00       | 900.00             | 90        | ~      |
| 5   | 5 0150019 OLYMPUS STYLUS ZO                                | ea         | 2.00      | 90.00       | 180.00             | 100       | 0.00   |
|     | 6 3022132 OLYMPUS P400 GLOS                                | ea         | 10.00     | 18.18       | 181.80             | 100       | 0.00   |
|     | 7 3007174 NIKON COOLPIX 880                                | ea         | 3.00      | 204.55      | 613.65             | 100       | 0.00   |
|     | 8 3007230 NIKON EN-EL1 BATT                                | ea         | 12.00     | 45.45       | 545.40             | 150       | 0.00   |
|     | 9 0243140 NIKON SB-800 FLAS                                | ea         | 5.00      | 113.64      | 568.20             | 160       | 0.00   |
| 10  |                                                            | ea         | 10.00     | 113.64      | 1,136.40           | 100       | 0.00   |
| 11  |                                                            | ea         | 2.00      | 10.91       | 21.82              | 100       | 0.00   |
| 12  |                                                            | ea         | 12.00     | 63.64       | 763.68             | 100       | 0.00   |
| 13  |                                                            | ea         | 20.00     | 63.64       | 1,272.80           | 100       | 0.00   |
| 14  | 4 3002096 CANON A95 DIGITAL<br>5 3022265 CANON BCI-6PM PHO | ea         | 10.00     | 292.73      | 2,927.30<br>319.00 | 100       | 0.00   |
| 15  | 5 3022265 CANON BCI-6PM PHO                                | ea         | 20.00     | 15.95       | 319.00             | 100       | 0.00   |
|     |                                                            |            |           |             |                    |           |        |
|     |                                                            |            |           |             |                    |           |        |
|     |                                                            |            |           |             |                    |           |        |
|     |                                                            |            |           |             |                    |           |        |
|     |                                                            |            |           |             |                    |           |        |
|     |                                                            |            |           |             |                    |           |        |
| •   | La tasta tasta l                                           |            |           |             |                    |           |        |
| Nex | Pre Add Ins Ed Del                                         |            |           |             |                    |           |        |

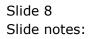

| _   | ookup Back 1 Field Restart Line Edit                       | wini went  |           |                 |                    |           |        |
|-----|------------------------------------------------------------|------------|-----------|-----------------|--------------------|-----------|--------|
|     | ? Q                                                        |            | • •       | « »             | iT 🔲               |           | 4) (V  |
|     |                                                            |            |           |                 |                    |           |        |
|     |                                                            | Cus        | tomer Quo | tation: Set     | Margins            |           |        |
|     |                                                            |            |           |                 |                    |           |        |
|     |                                                            |            |           |                 |                    |           | Save   |
|     |                                                            |            |           |                 |                    |           | Save   |
|     | Quotation                                                  | # 1        |           |                 |                    |           | Quit   |
|     |                                                            | er 07306 1 | umblewood |                 |                    |           |        |
|     | Guston                                                     |            |           |                 |                    |           |        |
|     | Item                                                       | Unit       | Quantity  | Unit Cost       | Total Cost         | % Plus Am | ount + |
| 1   | 1 3008478 OLYMPUS Li-10B BA                                | ea         | 10.00     | 63.64           | 636.40             | 100       | 0.00   |
| 2   | 2 0150021 OLYMPUS STYLUS ZO                                | ea         | 5.00      | 145.45          | 727.25             | 100       | 0.00   |
|     | 3 3022131 OLYMPUS P400 PA4N                                | ea         | 5.00      | 24.55           | 122.75             |           | 150.00 |
|     | 4 064 OLYMPUS STYLUS 410 DIGIT                             | TAL ea     | 10.00     | 90.00           | 900.00             | 90        | ~      |
| 5   | 5 0150019 OLYMPUS STYLUS ZO                                | ea         | 2.00      | 90.00           | 180.00             | 100       | 0.00   |
|     | 6 3022132 OLYMPUS P400 GLOS                                | ea         | 10.00     | 18.18           | 181.80             | 100       | 0.00   |
|     | 7 3007174 NIKON COOLPIX 880                                | ea         | 3.00      | 204.55          | 613.65             | 100       | 0.00   |
|     | 8 3007230 NIKON EN-EL1 BATT                                | ea         | 12.00     | 45.45           | 545.40             | 150       | 0.00   |
|     | 9 0243140 NIKON SB-800 FLAS                                | ea         | 5.00      | 113.64          | 568.20             | 160       | 0.00   |
| 10  |                                                            | ea         | 10.00     | 113.64          | 1,136.40           | 100       | 0.00   |
| 11  |                                                            | ea         | 2.00      | 10.91           | 21.82              | 100       | 0.00   |
| 12  |                                                            | ea         | 12.00     | 63.64           | 763.68             | 100       | 0.00   |
| 13  |                                                            | ea         | 20.00     | 63.64           | 1,272.80           | 100       | 0.00   |
| 14  | 4 3002096 CANON A95 DIGITAL<br>5 3022265 CANON BCI-6PM PHO | ea         | 10.00     | 292.73<br>15.95 | 2,927.30<br>319.00 | 100       | 0.00   |
| 15  | 5 3022265 CANON BCI-6PM PHO                                | ea         | 20.00     | 15.95           | 319.00             | 100       | 0.00   |
|     |                                                            |            |           |                 |                    |           |        |
|     |                                                            |            |           |                 |                    |           |        |
|     |                                                            |            |           |                 |                    |           |        |
|     |                                                            |            |           |                 |                    |           |        |
|     |                                                            |            |           |                 |                    |           |        |
|     |                                                            |            |           |                 |                    |           |        |
| •   |                                                            |            |           |                 |                    |           |        |
| Nex | Pre Add Ins Ed Del                                         |            |           |                 |                    |           |        |

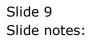

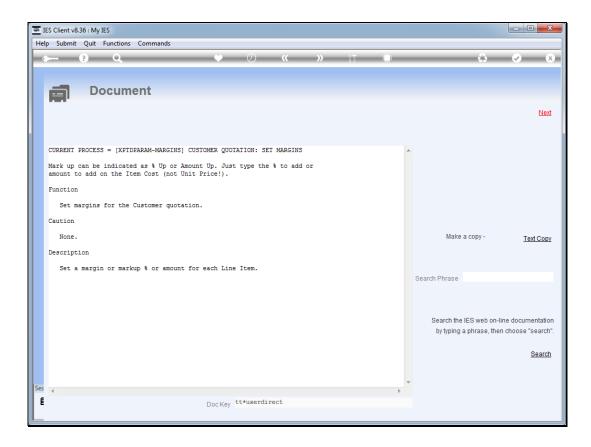

## Slide 10

Slide notes: When we use an amount to markup, then the amount is added to the line cost, not the unit price.

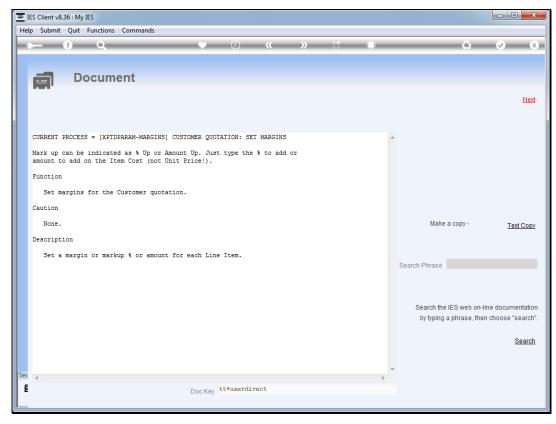

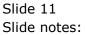

|     | ent v8.36 : My IE | S<br>ield Restart Line Edit | Mini Menu   | Submit Field Qui | •           |            |                |          | 2 <mark>- &gt;</mark> |
|-----|-------------------|-----------------------------|-------------|------------------|-------------|------------|----------------|----------|-----------------------|
| ·   | ?                 |                             |             |                  |             | 87         |                | ÷ 0      | -                     |
|     |                   | ~                           |             | •                |             |            |                |          |                       |
|     |                   |                             |             |                  |             |            |                |          |                       |
|     |                   |                             | Cuet        | omer Ouo         | tation: Set | Margine    |                |          |                       |
|     |                   |                             | Cuar        | omer auo         | tation. Set | nargins    |                |          |                       |
|     |                   |                             |             |                  |             |            |                |          |                       |
|     |                   |                             |             |                  |             |            |                | Save     |                       |
|     |                   |                             |             |                  |             |            |                |          |                       |
|     |                   | Quotation                   | # 1         |                  |             |            |                | Quit     |                       |
|     |                   |                             | er 07306 Tu | unblewood        |             |            |                |          |                       |
|     |                   | Custome                     |             |                  |             |            |                |          |                       |
|     | Item              |                             | Unit        | Quantity         | Unit Cost   | Total Cost | % Plus         | Amount + | C 4                   |
|     |                   | YMPUS Li-10B BA             | ea          | 10.00            | 63.64       | 636.40     | \$ FIUS<br>100 | 0.00     |                       |
|     |                   | YMPUS STYLUS ZO             | ea          | 5.00             | 145.45      | 727.25     | 100            | 0.00     |                       |
|     |                   | YMPUS P400 PA4N             | ea          | 5.00             | 24.55       | 122.75     | 200            | 150.00   |                       |
|     |                   | S STYLUS 410 DIGITA         | AL ea       | 10.00            | 90.00       | 900.00     |                | 900      |                       |
|     | 5 0150019 OI      | YMPUS STYLUS ZO             | ea          | 2.00             | 90.00       | 180.00     | 100            | 0.00     |                       |
|     | 6 3022132 OI      | YMPUS P400 GLOS             | ea          | 10.00            | 18.18       | 181.80     | 100            | 0.00     |                       |
|     | 7 3007174 NI      | KON COOLPIX 880             | ea          | 3.00             | 204.55      | 613.65     | 100            | 0.00     |                       |
| 8   | 8 3007230 NI      | KON EN-EL1 BATT             | ea          | 12.00            | 45.45       | 545.40     | 150            | 0.00     |                       |
| 9   | 9 0243140 NI      | KON SB-800 FLAS             | ea          | 5.00             | 113.64      | 568.20     | 160            | 0.00     |                       |
| 10  | 0 0243138 NI      | KON SB-600 FLAS             | ea          | 10.00            | 113.64      | 1,136.40   | 100            | 0.00     |                       |
| 1:  | 1 3022308 C#      | NON PLUS 8.5x11             | ea          | 2.00             | 10.91       | 21.82      | 100            | 0.00     |                       |
| 12  |                   | NON MATTE 8.5x1             | ea          | 12.00            | 63.64       | 763.68     | 100            | 0.00     |                       |
| 13  |                   | NON BP-511/514              | ea          | 20.00            | 63.64       | 1,272.80   | 100            | 0.00     |                       |
| 14  |                   | NON A95 DIGITAL             | ea          | 10.00            | 292.73      | 2,927.30   | 100            | 0.00     |                       |
| 15  | 5 3022265 CA      | NON BCI-6PM PHO             | ea          | 20.00            | 15.95       | 319.00     | 100            | 0.00     |                       |
|     |                   |                             |             |                  |             |            |                |          |                       |
|     |                   |                             |             |                  |             |            |                |          |                       |
|     |                   |                             |             |                  |             |            |                |          |                       |
|     |                   |                             |             |                  |             |            |                |          |                       |
|     |                   |                             |             |                  |             |            |                |          |                       |
|     |                   |                             |             |                  |             |            |                |          |                       |
| •   |                   |                             |             |                  |             |            |                |          | Þ                     |
| Nex | Pre Add Ins       | Ed Del                      |             |                  |             |            |                |          |                       |
| Tex |                   |                             |             |                  |             |            |                |          |                       |
|     |                   |                             |             |                  |             |            |                |          |                       |

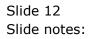

|     | ent v8.36 : My IE | S<br>ield Restart Line Edit | Mini Menu   | Submit Field Qui | •           |            |                |          | 2 <mark>- &gt;</mark> |
|-----|-------------------|-----------------------------|-------------|------------------|-------------|------------|----------------|----------|-----------------------|
| ·   | ?                 |                             |             |                  |             | 87         |                | ÷ 0      | -                     |
|     |                   | ~                           |             | •                |             |            |                |          |                       |
|     |                   |                             |             |                  |             |            |                |          |                       |
|     |                   |                             | Cuet        | omer Ouo         | tation: Set | Margine    |                |          |                       |
|     |                   |                             | Cuar        | omer auo         | tation. Set | nargins    |                |          |                       |
|     |                   |                             |             |                  |             |            |                |          |                       |
|     |                   |                             |             |                  |             |            |                | Save     |                       |
|     |                   |                             |             |                  |             |            |                |          |                       |
|     |                   | Quotation                   | # 1         |                  |             |            |                | Quit     |                       |
|     |                   |                             | er 07306 Tu | unblewood        |             |            |                |          |                       |
|     |                   | Custome                     |             |                  |             |            |                |          |                       |
|     | Item              |                             | Unit        | Quantity         | Unit Cost   | Total Cost | % Plus         | Amount + | C 4                   |
|     |                   | YMPUS Li-10B BA             | ea          | 10.00            | 63.64       | 636.40     | \$ FIUS<br>100 | 0.00     |                       |
|     |                   | YMPUS STYLUS ZO             | ea          | 5.00             | 145.45      | 727.25     | 100            | 0.00     |                       |
|     |                   | YMPUS P400 PA4N             | ea          | 5.00             | 24.55       | 122.75     | 200            | 150.00   |                       |
|     |                   | S STYLUS 410 DIGITA         | AL ea       | 10.00            | 90.00       | 900.00     |                | 900      |                       |
|     | 5 0150019 OI      | YMPUS STYLUS ZO             | ea          | 2.00             | 90.00       | 180.00     | 100            | 0.00     |                       |
|     | 6 3022132 OI      | YMPUS P400 GLOS             | ea          | 10.00            | 18.18       | 181.80     | 100            | 0.00     |                       |
|     | 7 3007174 NI      | KON COOLPIX 880             | ea          | 3.00             | 204.55      | 613.65     | 100            | 0.00     |                       |
| 8   | 8 3007230 NI      | KON EN-EL1 BATT             | ea          | 12.00            | 45.45       | 545.40     | 150            | 0.00     |                       |
| 9   | 9 0243140 NI      | KON SB-800 FLAS             | ea          | 5.00             | 113.64      | 568.20     | 160            | 0.00     |                       |
| 10  | 0 0243138 NI      | KON SB-600 FLAS             | ea          | 10.00            | 113.64      | 1,136.40   | 100            | 0.00     |                       |
| 1:  | 1 3022308 C#      | NON PLUS 8.5x11             | ea          | 2.00             | 10.91       | 21.82      | 100            | 0.00     |                       |
| 12  |                   | NON MATTE 8.5x1             | ea          | 12.00            | 63.64       | 763.68     | 100            | 0.00     |                       |
| 13  |                   | NON BP-511/514              | ea          | 20.00            | 63.64       | 1,272.80   | 100            | 0.00     |                       |
| 14  |                   | NON A95 DIGITAL             | ea          | 10.00            | 292.73      | 2,927.30   | 100            | 0.00     |                       |
| 15  | 5 3022265 CA      | NON BCI-6PM PHO             | ea          | 20.00            | 15.95       | 319.00     | 100            | 0.00     |                       |
|     |                   |                             |             |                  |             |            |                |          |                       |
|     |                   |                             |             |                  |             |            |                |          |                       |
|     |                   |                             |             |                  |             |            |                |          |                       |
|     |                   |                             |             |                  |             |            |                |          |                       |
|     |                   |                             |             |                  |             |            |                |          |                       |
|     |                   |                             |             |                  |             |            |                |          |                       |
| •   |                   |                             |             |                  |             |            |                |          | Þ                     |
| Nex | Pre Add Ins       | Ed Del                      |             |                  |             |            |                |          |                       |
| Tex |                   |                             |             |                  |             |            |                |          |                       |
|     |                   |                             |             |                  |             |            |                |          |                       |

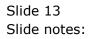

|          |        | t v8.36 : M   | y IES<br>Functions Comman              |             |             |                 |                 |        |          | • × |
|----------|--------|---------------|----------------------------------------|-------------|-------------|-----------------|-----------------|--------|----------|-----|
| <u> </u> | _      |               |                                        | as          |             | // N            |                 |        |          |     |
|          |        | ?             | ų                                      |             |             | « »             |                 |        | -        | ×   |
|          |        |               |                                        |             |             |                 |                 |        |          |     |
|          |        |               |                                        | Cue         | tomor Que   | tation: Sat     | Margine         |        |          |     |
|          |        |               |                                        | Cus         | tomer Quo   | tation: Set     | wargins         |        |          |     |
|          |        |               |                                        |             |             |                 |                 |        |          |     |
|          |        |               |                                        |             |             |                 |                 |        | Save     |     |
|          |        |               |                                        |             |             |                 |                 |        |          |     |
|          |        |               | Quotatio                               | n # 1       |             |                 |                 |        | Quit     |     |
|          |        |               |                                        | mer 07306 1 | umblewood   |                 |                 |        |          |     |
|          |        |               | Ousio                                  |             |             |                 |                 |        |          |     |
|          |        | Item          |                                        | Unit        | Quantity    | Unit Cost       | Total Cost      | % Plus | Amount + | C 🔺 |
|          | 1      | 3008478       | OLYMPUS Li-10B BA                      | ea          | 10.00       | 63.64           | 636.40          | 100    | 0.00     |     |
|          | 2      | 0150021       | OLYMPUS STYLUS ZO                      | ea          | 5.00        | 145.45          | 727.25          | 100    | 0.00     |     |
|          | 3      | 3022131       | OLYMPUS P400 PA4N                      | ea          | 5.00        | 24.55           | 122.75          |        | 150.00   |     |
|          | 4      | 3008064       | OLYMPUS STYLUS 41                      | ea          | 10.00       | 90.00           | 900.00          |        | 900.00   |     |
|          | 5      | 0150019       | OLYMPUS STYLUS ZO                      | ea          | 2.00        | 90.00           | 180.00          | 100    | 0.00     |     |
|          | 6      | 3022132       | OLYMPUS P400 GLOS                      | ea          | 10.00       | 18.18           | 181.80          | 100    | 0.00     |     |
|          | 7      |               | NIKON COOLPIX 880                      | ea          | 3.00        | 204.55          | 613.65          | 100    | 0.00     |     |
|          | 8      |               | NIKON EN-EL1 BATT                      | ea          | 12.00       | 45.45           | 545.40          | 150    | 0.00     |     |
|          | 9      |               | NIKON SB-800 FLAS                      | ea          | 5.00        | 113.64          | 568.20          | 160    | 0.00     |     |
|          | 10     |               | NIKON SB-600 FLAS                      | ea          | 10.00       | 113.64          | 1,136.40        | 100    | 0.00     |     |
|          | 11     |               | CANON PLUS 8.5x11                      | ea          | 2.00        | 10.91           | 21.82           | 100    | 0.00     |     |
|          | 12     |               | CANON MATTE 8.5x1                      | ea          | 12.00       | 63.64           | 763.68          | 100    | 0.00     |     |
|          | 13     |               | CANON BP-511/514                       | ea          | 20.00       | 63.64           | 1,272.80        | 100    | 0.00     |     |
|          | 14     |               | CANON A95 DIGITAL<br>CANON BCI-6PM PHO | ea          | 10.00 20.00 | 292.73<br>15.95 | 2,927.30 319.00 | 100    | 0.00     |     |
|          | 15     | 3022265       | CANON DUI-OPM PHO                      | ea          | 20.00       | 15.95           | 319.00          | 100    | 0.00     |     |
|          |        |               |                                        |             |             |                 |                 |        |          |     |
|          |        |               |                                        |             |             |                 |                 |        |          |     |
|          |        |               |                                        |             |             |                 |                 |        |          |     |
|          |        |               |                                        |             |             |                 |                 |        |          |     |
|          |        |               |                                        |             |             |                 |                 |        |          |     |
|          |        |               |                                        |             |             |                 |                 |        |          | _   |
| 4        |        |               | is <u>E</u> d <u>D</u> el              |             |             |                 |                 |        |          |     |
| N        | ex   P | ie   Add   jr |                                        |             |             |                 |                 |        |          |     |
|          |        |               |                                        |             |             |                 |                 |        |          |     |
|          |        |               |                                        |             |             |                 |                 |        |          |     |

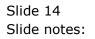

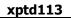

| EIES Client v8.36 : N     | My IES<br>it Functions Commands    |                          |                           |            |          |                   |                       |
|---------------------------|------------------------------------|--------------------------|---------------------------|------------|----------|-------------------|-----------------------|
| • ?                       | Q                                  | •                        | Ø <b>«</b>                | » ît       |          | 6                 | <ul> <li>×</li> </ul> |
| <u>1</u> Console <u>2</u> | Order Items 3 Prior Items 4 Pref E | Bids 5 Q Hdrs            |                           |            |          |                   |                       |
|                           | Customer Quot                      | ation she                | et                        |            |          |                   | <u>Save</u><br>Quit   |
| Quotation #               | 1                                  | Customer<br>Cust Order # | 07306 Tumblewood          |            |          | Purchase Orders   | <b>_</b>              |
| Date Onen                 | 24/12/2012                         | Sales Code               |                           |            |          |                   | _                     |
| Operator                  | Tim Tono                           | Origination              | 01 Main Store             |            |          |                   |                       |
| Claim Tax                 | 102 VAT IN: VAT/PPN/GST/G          | Currency                 |                           |            |          |                   |                       |
| Taxable                   |                                    | Deposit Amt              | 0.00                      |            |          |                   |                       |
|                           |                                    |                          |                           |            |          |                   |                       |
|                           |                                    |                          |                           |            |          |                   | •                     |
|                           |                                    | Sales Order No           |                           |            |          |                   |                       |
|                           |                                    |                          |                           |            |          |                   |                       |
|                           |                                    |                          |                           |            |          |                   |                       |
|                           | Introduce Bidders: -               |                          | Requests for Quotation: - |            |          | and Award bids: - |                       |
|                           | Select at Item                     |                          | Ē                         | Print RFQs |          | Review            |                       |
|                           | Auto Populate Bidders              |                          | E                         | eed Bid(s) |          | Award To          |                       |
|                           |                                    |                          |                           |            |          | Mark Up           |                       |
|                           |                                    |                          |                           |            |          |                   |                       |
|                           | Quote and Convert: -               |                          | Purchase Orders: -        |            | Cancella | ation: -          |                       |
|                           | Build Quotation                    |                          | Generate Purcha           | se Orders  |          | Cancel Quotation  |                       |
|                           | Confirm Sales Order                |                          | Print Purcha              |            |          |                   |                       |
| Ses                       |                                    |                          |                           |            |          |                   |                       |
| Ē                         |                                    |                          |                           |            |          |                   |                       |
|                           |                                    |                          |                           |            |          |                   |                       |

Slide 15 Slide notes:

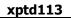

| EIES Client v8.36 : N     | My IES<br>it Functions Commands    |                          |                           |            |          |                   |                       |
|---------------------------|------------------------------------|--------------------------|---------------------------|------------|----------|-------------------|-----------------------|
| • ?                       | Q                                  | •                        | Ø <b>«</b>                | » ît       |          | 6                 | <ul> <li>×</li> </ul> |
| <u>1</u> Console <u>2</u> | Order Items 3 Prior Items 4 Pref E | Bids 5 Q Hdrs            |                           |            |          |                   |                       |
|                           | Customer Quot                      | ation she                | et                        |            |          |                   | <u>Save</u><br>Quit   |
| Quotation #               | 1                                  | Customer<br>Cust Order # | 07306 Tumblewood          |            |          | Purchase Orders   | <b>_</b>              |
| Date Onen                 | 24/12/2012                         | Sales Code               |                           |            |          |                   | _                     |
| Operator                  | Tim Tono                           | Origination              | 01 Main Store             |            |          |                   |                       |
| Claim Tax                 | 102 VAT IN: VAT/PPN/GST/G          | Currency                 |                           |            |          |                   |                       |
| Taxable                   |                                    | Deposit Amt              | 0.00                      |            |          |                   |                       |
|                           |                                    |                          |                           |            |          |                   |                       |
|                           |                                    |                          |                           |            |          |                   | •                     |
|                           |                                    | Sales Order No           |                           |            |          |                   |                       |
|                           |                                    |                          |                           |            |          |                   |                       |
|                           |                                    |                          |                           |            |          |                   |                       |
|                           | Introduce Bidders: -               |                          | Requests for Quotation: - |            |          | and Award bids: - |                       |
|                           | Select at Item                     |                          | Ē                         | Print RFQs |          | Review            |                       |
|                           | Auto Populate Bidders              |                          | E                         | eed Bid(s) |          | Award To          |                       |
|                           |                                    |                          |                           |            |          | Mark Up           |                       |
|                           |                                    |                          |                           |            |          |                   |                       |
|                           | Quote and Convert: -               |                          | Purchase Orders: -        |            | Cancella | ation: -          |                       |
|                           | Build Quotation                    |                          | Generate Purcha           | se Orders  |          | Cancel Quotation  |                       |
|                           | Confirm Sales Order                |                          | Print Purcha              |            |          |                   |                       |
| Ses                       |                                    |                          |                           |            |          |                   |                       |
| Ē                         |                                    |                          |                           |            |          |                   |                       |
|                           |                                    |                          |                           |            |          |                   |                       |

Slide 16 Slide notes: